# The book was found

# Inside The Registry For Microsoft Windows 95: Developer's Guide To Tapping The Power Of The Registry (Microsoft Programming Series)

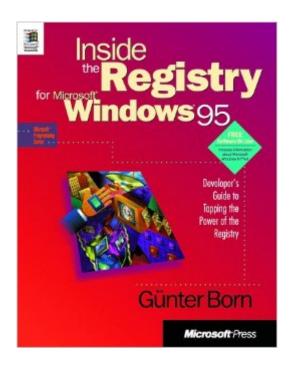

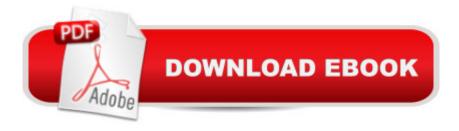

# **Synopsis**

Fortunately, most of us don't need to fiddle with the Registry. But if it's your job, this book is the reference you'll want to have close by. The book-and-CD set provides an overview, starting from the baseline tools of the Registry that are directly accessible, like RegEdit and .INF files. Concepts and recurring features of the Registry are explained, so developers can ensure that their applications are well behaved in the many flavors of 32-bit Windows. They'll also be able to extend the functionality of the various Windows shells through proper modification of Registry files. It's a single comprehensive source of much-needed information and tools."Inside The Microsoft Windows 98 Registry" topics include: - The basics- The Registry Editor and other Registry tools- Registering filename extensions- Customizing the desktop, Start Menu, and Control Panel- Customizing the Explorer menu and shell icon settings- Miscellaneous Registry settings- Programming issues

# **Book Information**

Series: Microsoft Programming Series

Paperback: 346 pages

Publisher: Microsoft Press (November 1, 1996)

Language: English

ISBN-10: 1572314249

ISBN-13: 978-1572314245

Product Dimensions: 7.4 x 1.1 x 9.2 inches

Shipping Weight: 1.4 pounds

Average Customer Review: 2.4 out of 5 stars Â See all reviews (5 customer reviews)

Best Sellers Rank: #6,434,350 in Books (See Top 100 in Books) #22 in Books > Computers &

Technology > Programming > APIs & Operating Environments > Microsoft Windows Registry

#4740 in Books > Computers & Technology > Operating Systems > Windows > Windows Desktop

#10283 in Books > Computers & Technology > Software > Microsoft

### Customer Reviews

Inside the Registry did have a few tips, but the main focus was NOT to using the Registry. The author used Win95 desktop when ever possible to make changes. After browsing the book, I would say that the MS Resource book provided the same information.

Serious developers and experienced administrators should not read this book. This book will not tell you more than your other recourses. However, if you are a beginning developer or a user that wants

to know how to safely change the Win95 Registry to customize your desktop then this book is for you. For the price, you can't beat it. Beginning developers that want to add functionality to their application and integration with the Windows environment will find how to do that in this book. It does provide a great foundation of what the Registry is and how it works. The understanding you gain from this book can be applied to the Windows NT Registry. There are some fundamental differences, but the concepts are the same. Again, the serious developers will not gain much if anything, but you got to start somewhere. The end user of Win95 can have some serious fun customizing their desktop with the information gained from this book. I will warn (just as Gunter Born does through out his book), changing your Registry directly can cause MAJOR problems and may cause your system not to boot-up. However, Gunter does explain how to make the changes safely. The reason that I give the book a 6 vs. 7 or 8 is because I believe the book does not go far enough for the serious developer. I am hoping that the Win98 / NT 5.0 Registry book will be improved in this area.

As mentioned in other reviews, this book is not for the serious developer. It is for an end-user. For developers I would recommend the book "Inside the Windows 95 Registry" by Ron Petrusha, published by O'Reilly and Associates.

Es un buen trabajo, pero es muy básico y especialmente a mÃ- me ha dejado sabor a poco. Particularmente yo necesitaba algo más técnico y profundo.

The blurb on the back cover claims that this book is for "application developers, system administrators and even power users" but the claims would be better stated the other way round. This is a book written by an end-user, not a Microsoft insider, and is primarily concerned with explaining Shell features of the registry that the author has "discovered". It is reasonably well organised but reads like a compendium of the tips and tricks columns that one sees in popular magazines - how to customise icons, context menus, the desktop, etc.If you are an end-user and want a consolidated source of this sort of information this book may be for you. If you are a developer who wants to understand the logical structure of the registry and the conventions for storing your own data in it then look elsewhere.

## Download to continue reading...

Inside the Registry for Microsoft Windows 95: Developer's Guide to Tapping the Power of the Registry (Microsoft Programming Series) WINDOWS 10: WINDOWS 10 COMPANION: THE

COMPLETE GUIDE FOR DOING ANYTHING WITH WINDOWS 10 (WINDOWS 10, WINDOWS 10 FOR DUMMIES, WINDOWS 10 MANUAL, WINDOWS ... WINDOWS 10 GUIDE) (MICROSOFT OFFICE) Windows: Secret Registry Settings: Gain 100 Per Cent Control Over Windows with These Secret Registry Settings Windows 10: The Ultimate User Guide To Microsoft's New Operating System - 33 Amazing Tips You Need To Know To Master Windows 10! (Windows, Windows 10) Guide, General Guide) Windows 10: User Guide and Manual 2016 - Everything You Need To Know About Microsoft's Best Operating System! (Windows 10 Programming, Windows 10 Software, Operating System) Windows 10 For Beginners: Simple Step-by-Step Manual On How To Customize Windows 10 For Your Needs.: (Windows 10 For Beginners - Pictured Guide) ... 10 books, Ultimate user guide to Windows 10) Windows 2000 Registry Little Black Book: The Definitive Resource on the NT Registry Microsoft Win32 Developer's Reference Library - GDI (Microsoft Developers Library Win 32 GDI) (Microsoft Windows GDI) Inside the Microsoft Windows 98 Registry (Mps) Windows XP Registry: A Complete Guide to Customizing and Optimizing Windows XP (Information Technologies Master Series) Programming the Microsoft Windows Driver Model (Microsoft Programming Series) Group Policy: Management, Troubleshooting, and Security: For Windows Vista, Windows 2003. Windows XP, and Windows 2000 Windows Command-Line for Windows 8.1, Windows Server 2012. Windows Server 2012 R2 (Textbook Edition) (The Personal Trainer for Technology) Windows 10: 2016 User Guide and Manual: Microsoft Windows 10 for Windows Users Windows 10: The Practical Step-by-Step Guide to Use Microsoft Windows 10 (Windows for Beginners and Beyond) Bermain-main dengan Registry Windows Windows 7 (Indonesian Edition) Developing International Software for Windows 95 and Windows NT (Microsoft Programming Series) Power Pivot and Power BI: The Excel User's Guide to DAX, Power Query, Power BI & Power Pivot in Excel 2010-2016 Inside Microsoft SQL Server 2008 T-SQL Programming (Developer Reference) By Charles Petzold -Programming Windows 5th Edition Book/CD Package: The definitive guide to the Win32 API (Microsoft Programming Series) (5th Edition) (10.2.1998)

**Dmca**